## Podziel problemy i zadania na małe kawałki

Jeanne Boyarsky

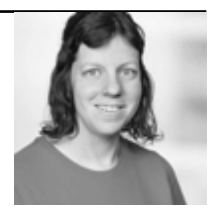

Uczysz się programować. Otrzymujesz małe zadanie. Piszesz poniżej tysiąca wierszy kodu. Wprowadzasz dane i testujesz. Następnie dodajesz instrukcje print lub używasz debugera. Może robisz sobie kawę. Następnie zastanawiasz się, o czym wcześniej myślałeś.

Brzmi znajomo? A to tylko prosty problem. Typowe zadania i systemy są znacznie większe. Rozwiązanie dużych problemów wymaga czasu. Co gorsza, pamięć RAM twojego mózgu nie jest nieograniczona.

Dobrym sposobem na rozwiązanie tego problemu jest podzielenie go na małe fragmenty. Im mniejsze, tym lepiej. Jeśli uda ci się przejść przez jeden mały element, to nie musisz już o nim myśleć i możesz przejść do następnego. Gdy nabierzesz wprawy, będziesz mógł napisać automatyczne testy dla każdego małego problemu. Powinieneś także często stosować zatwierdzania (kodu w systemie kontroli wersji). To daje możliwość wycofania, gdy coś nie zadziała zgodnie z oczekiwaniami.

Pamiętam, jak pomagałam koledze z zespołu, który utknął na swoim problemie. Zapytałam, kiedy ostatnio wykonał zatwierdzenie, ponieważ najłatwiejszym rozwiązaniem byłoby wycofanie się i ponowne wprowadzenie zmiany. Odpowiedź brzmiała "tydzień temu". W rezultacie miał dwa problemy: pierwotny i to, że nie mogłam pomóc mu w debugowaniu jego tygodniowej pracy.

Po tym zdarzeniu przeprowadziłam dla mojego zespołu sesję szkoleniową dotyczącą dzielenia zadań na mniejsze części. Starsi programiści powiedzieli mi, że ich zadania są "specjalne" i "nie można ich podzielić". Kiedy słyszysz słowo specjalne w odniesieniu do zadania, od razu powinieneś być podejrzliwy.

Postanowiłam umówić się na drugie spotkanie. Każdy był odpowiedzialny za przyniesienie przykładu "specjalnego" zadania, a ja pomogłam im je podzielić. Pierwszym przykładem był formularz, na którego opracowanie zaplanowano na dwa tygodnie. Podzieliłam to następująco:

- Pod właściwym adresem URL utwórz ekran hello world bez pól, aby po prostu było tylko wyświetlone hello world.
- Dodaj funkcjonalność wyświetlania listy z bazy danych.
- Dodaj pole tekstowe.
- Dodaj listę rozwijaną.
- <Długa lista drobnych zadań>

I zgadnij co? Po każdym z tych drobnych zadań może nastąpić zatwierdzenie. Oznacza to, że zatwierdzenia mogą mieć miejsce wiele razy dziennie.

Następnie powiedziano mi, że można to zrobić dla formularza, natomiast przetwarzanie plików jest "specjalne". Co powiedziałam o słowie "specjalne"? To również podzieliłam:

- Odczytaj wiersz z pliku.
- Sprawdź poprawność pierwszego pola, wykorzystując wywołanie do bazy danych.
- Sprawdź poprawność drugiego pola i przekształć je za pomocą logiki biznesowej.
- <Kilka pól później>
- Do wszystkich pól zastosuj pierwszą regułę logiki biznesowej.
- <Kilka zasad później>
- Dodaj komunikat do kolejki

I ponownie – zadanie nie było specjalne. Jeśli uważasz, że zadanie jest wyjątkowe, zatrzymaj się i zastanów się, dlaczego. Często okaże się, że powyższa technika będzie miała do tego zastosowanie.

Na koniec programista powiedział mi, że nie może zatwierdzać swojego kodu częściej niż co tydzień. Zadanie zostało zatem przydzielone do mnie ponownie. Uznałam za rzecz zasadniczą wykonanie kilku dodatkowych zatwierdzeń. W sumie wykonałam 22 zatwierdzenia w ciągu 2 dni, które zajęło mi wykonanie zadania. Może gdyby ten programista wykonywał zatwierdzenia jeszcze częściej, to zrobiłby to jeszcze szybciej ode mnie!